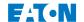

Roadranger<sup>®</sup>

More time on the road™

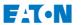

Roadranger

More time on the road™

## **Fault Code Retrieval/Clearing** AutoShift<sup>™</sup> Gen2

## **Retrieving Fault Codes**

- Place the shift lever in neutral.
- Set the parking brake.
- Turn the ignition key ON but do not start the engine. If the engine is already running, you may still retrieve codes, however, do not engage the starter if engine stalls.
- 4. To Retrieve Active Codes: Start with the key in the ON position. Turn the key OFF and ON two times within five seconds ending with the key in the ON position. After five seconds, the service lamp begins flashing two-digit fault codes. If no codes are active, the service light will flash code 25 (no codes).

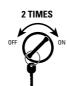

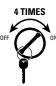

To Retrieve Inactive Codes: Start with the key in the ON position. Turn the key OFF and ON four times within five seconds ending with the key in the ON position. After five seconds, the service lamp begins flashing two-digit fault codes. If no codes are active. the service light will flash code 25 (no codes).

Observe the sequence of flashes on the indicator lamp and record the codes. A one or two second pause separates each store code, and the sequence automatically repeats after all codes have been flashed.

## **Clearing Fault Codes**

1. Start with the key in the ON position. Turn the key OFF and ON six times within five seconds, ending with the key in the ON position.

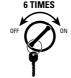

Note: If the codes have been successfully cleared. the service lamp will come on and stay on for five seconds.

2. Turn the key OFF and allow system to power down.

## **Fault Code Index** AutoShift<sup>™</sup> Gen2

| Fault Codes | Description                   |
|-------------|-------------------------------|
| 11          | Shift Control                 |
| 12          | Transmission Controller       |
| 14          | Invalid Lever Position        |
| 16          | Eaton Proprietary Link (EPL)  |
| 17          | Start Enable Relay Coil       |
| 25          | No Codes                      |
| 32          | Switched System Voltage       |
| 33          | Battery Voltage Supply        |
| 35          | J-1939 Data Link              |
| 41          | Range Failed to Engage        |
| 42          | Splitter Failed to Engage     |
| 43          | Range Valve                   |
| 44          | Inertia Brake Solenoid Coil   |
| 46          | Splitter Valve                |
| 51          | Rail Select Sensor            |
| 52          | Gear Select Sensor            |
| 56          | Input Shaft Speed Sensor      |
| 57          | Main Shaft Speed Sensor       |
| 58          | Output Shaft Speed Sensor     |
| 61          | Rail Select Motor             |
| 63          | Gear Select Motor             |
| 65          | Logic Power                   |
| 71          | Stuck Engaged                 |
| 72          | Failed to Select Rail         |
| 73          | Failed to Engage Gear         |
| 74          | Failed to Synchronize         |
| 83          | Shift Lever Missing           |
| 91          | Check of the Wiring Integrity |
| 92          | Weak Voltage in System        |
| 93          | Loss of J1939 Communication   |
|             |                               |